**Das Internet**

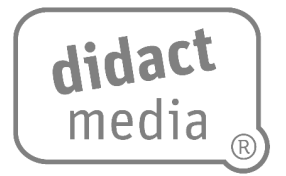

## **Aufgabe 1 – Begrifflichkeit**

Schlage die folgenden Begriffe nach und schreibe auf, was sie bedeuten. Internet:

www:

## **Aufgabe 2 – Mobile Geräte**

Mit welchen Geräten kannst du ins Internet gehen? Suche zu jedem Gerät den richtigen Namen.

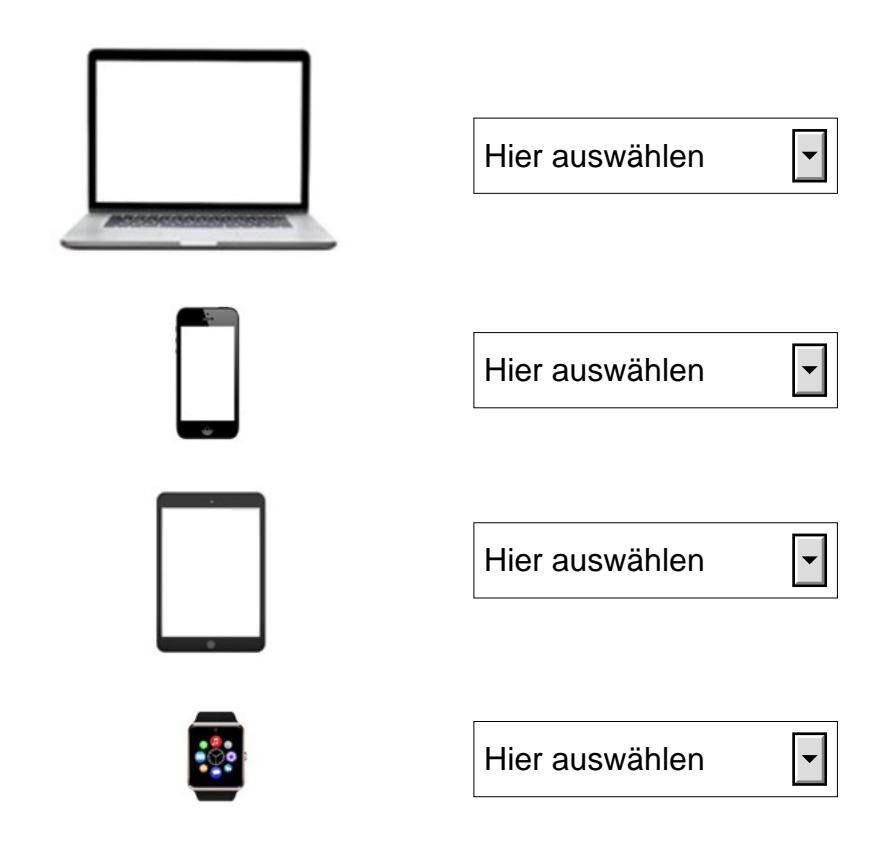

Online-ABC: Suchen. Finden. Lernen. [www.didactmedia.eu](http://www.didactmedia.eu/) © 2019 1

## **Das Internet**

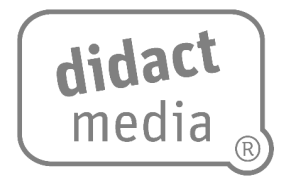

## **Aufgabe 3 – Tätigkeiten im Internet**

Überlege dir mindestens acht Tätigkeiten im Internet. Die Symbole helfen dir dabei.

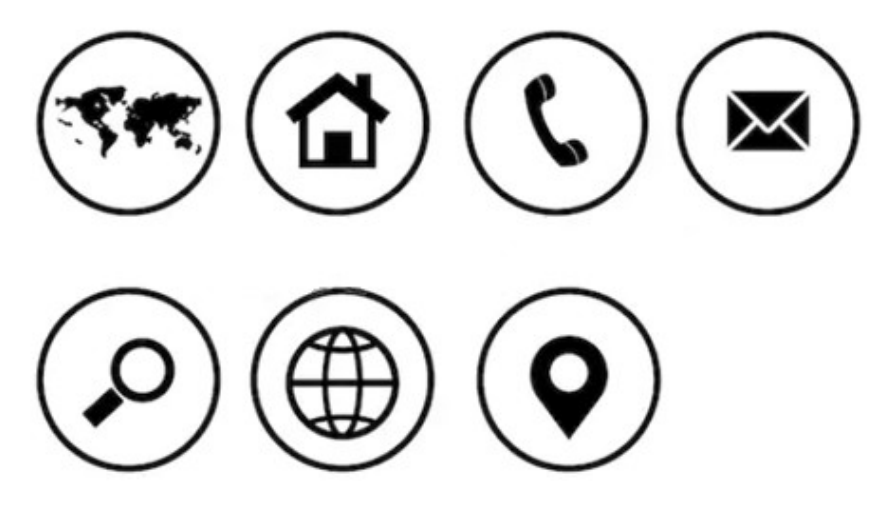

Im Internet kann man:

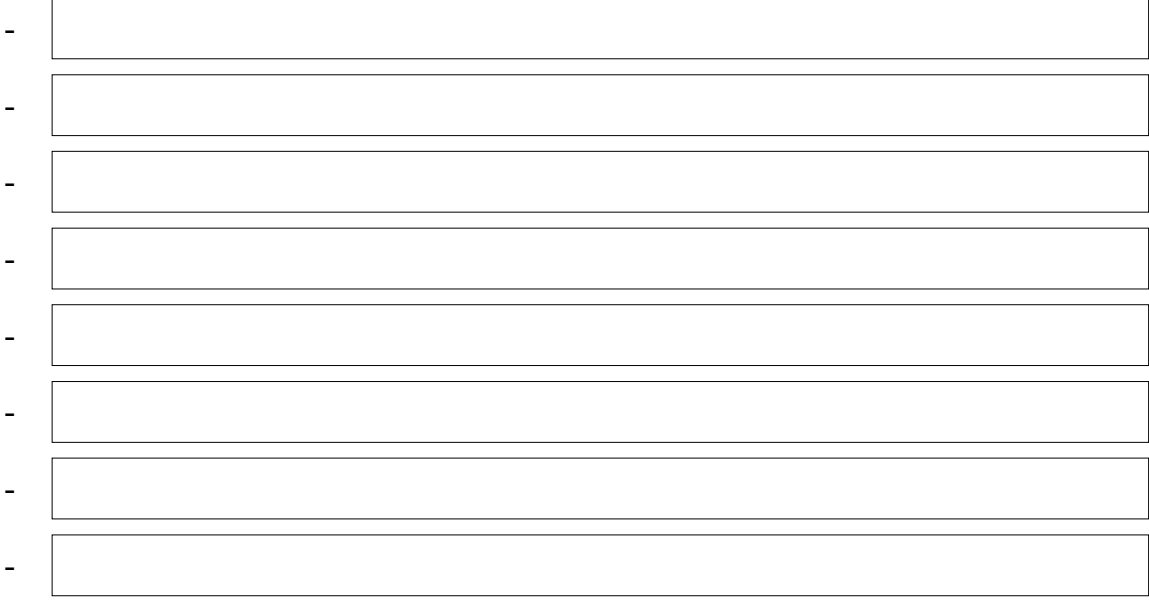